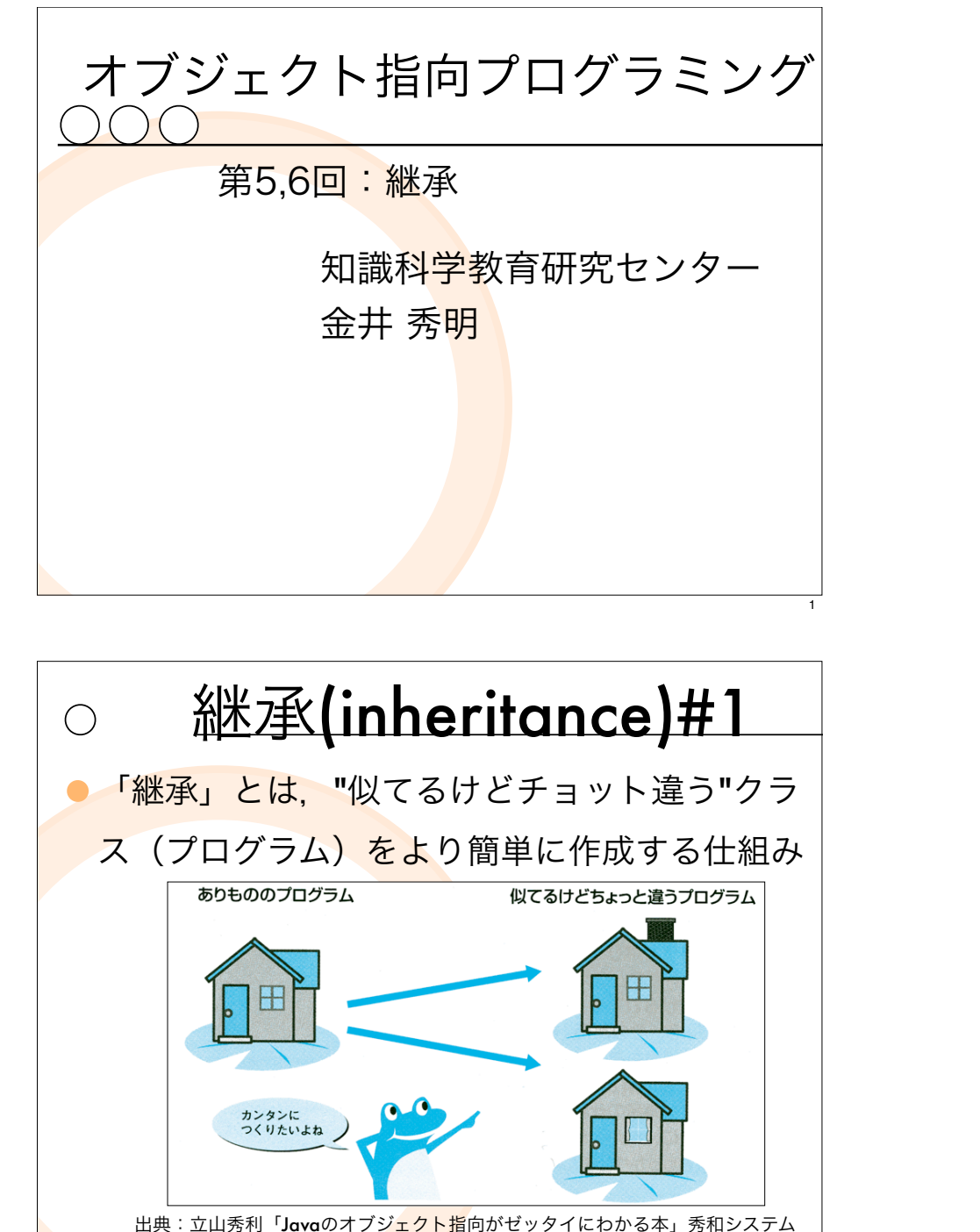

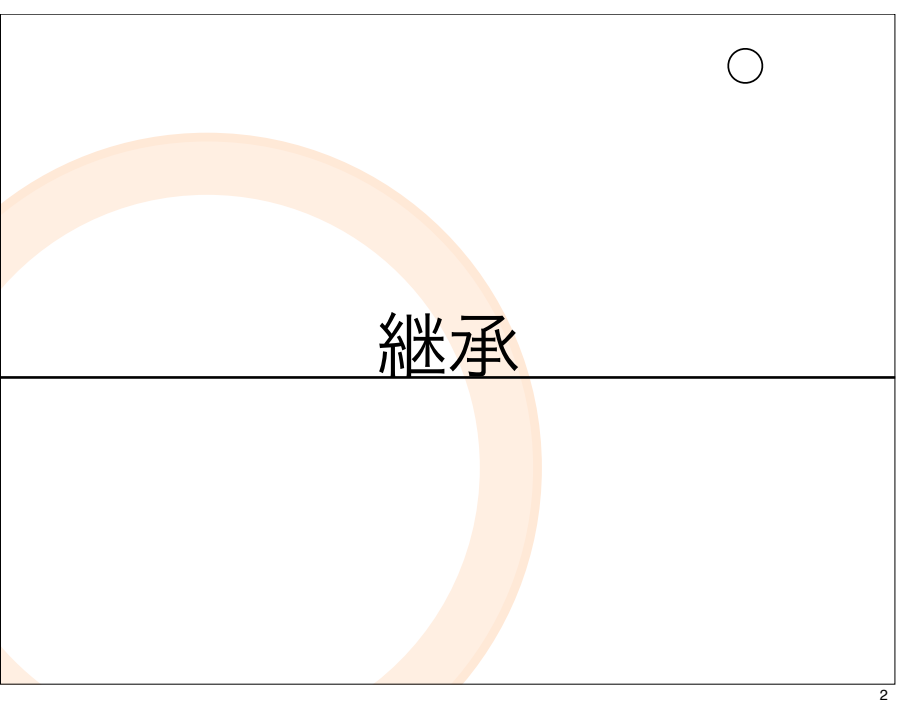

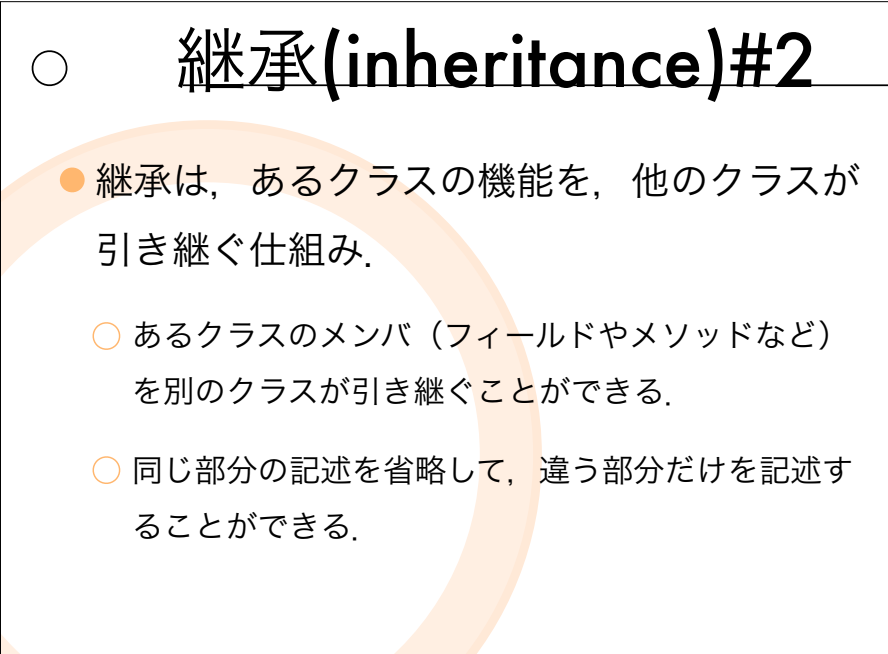

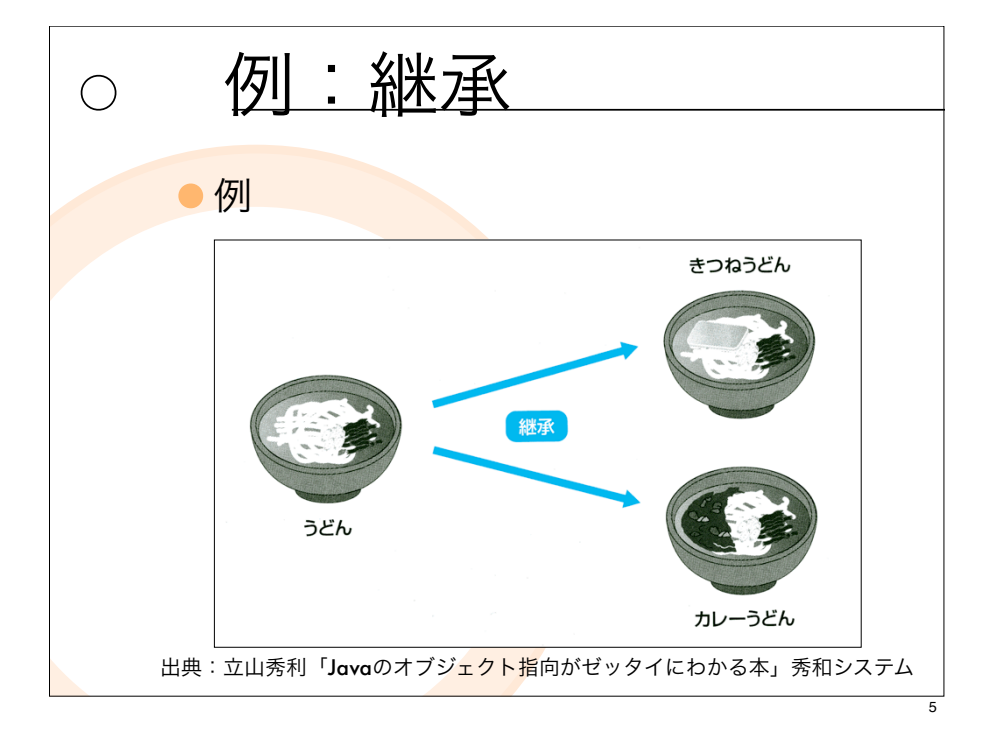

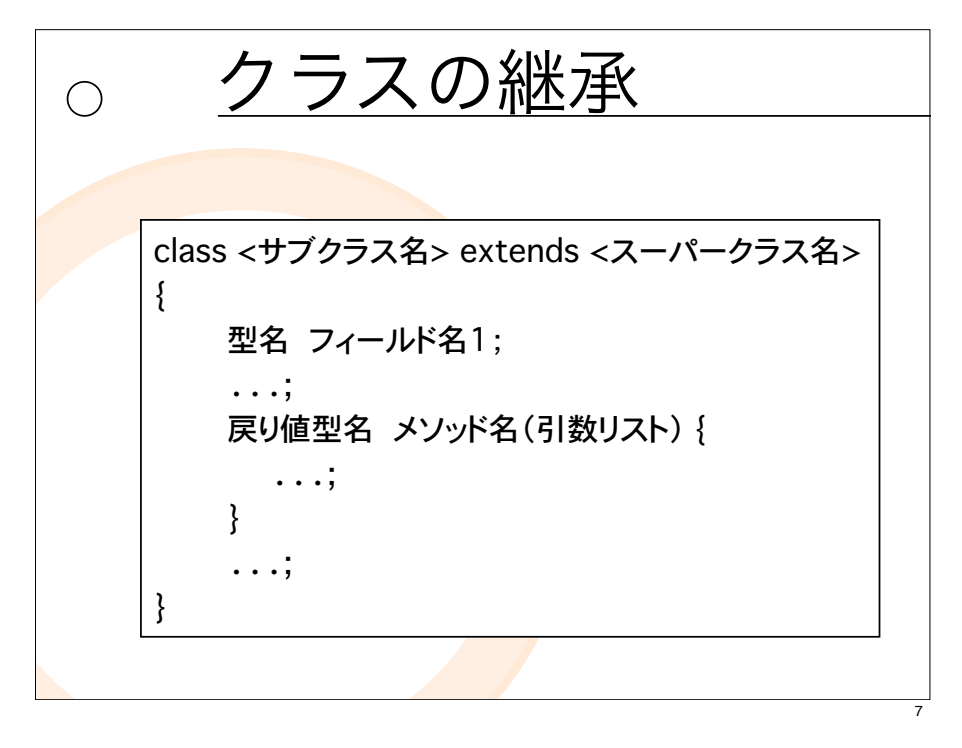

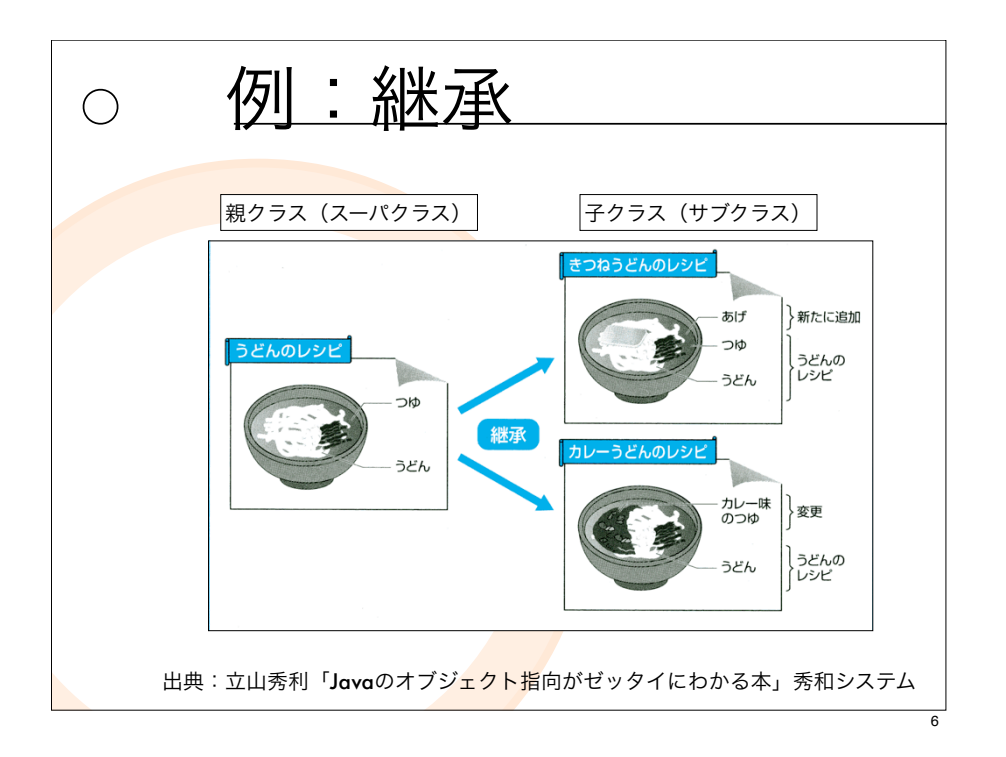

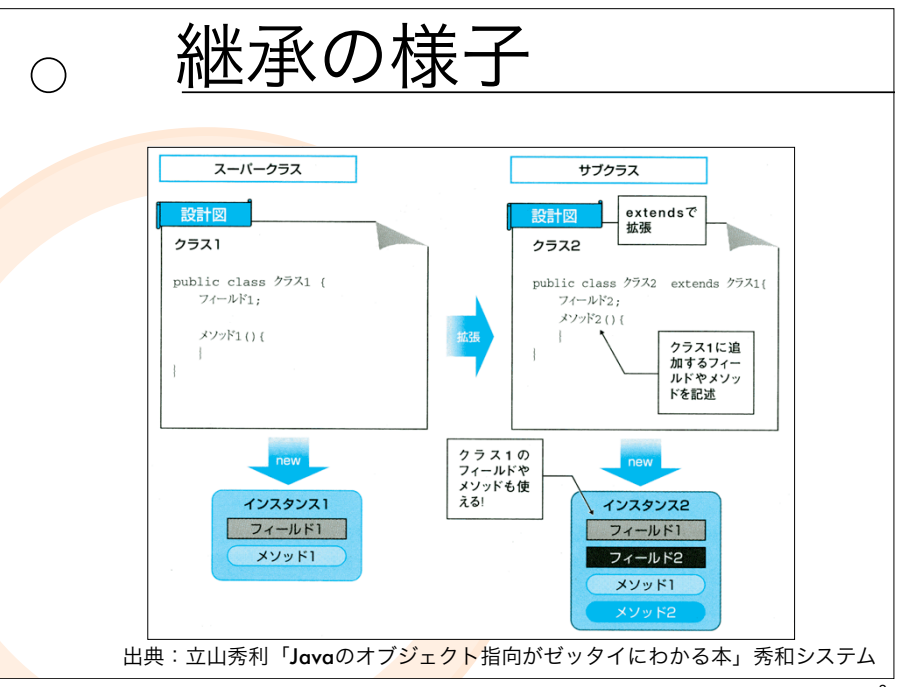

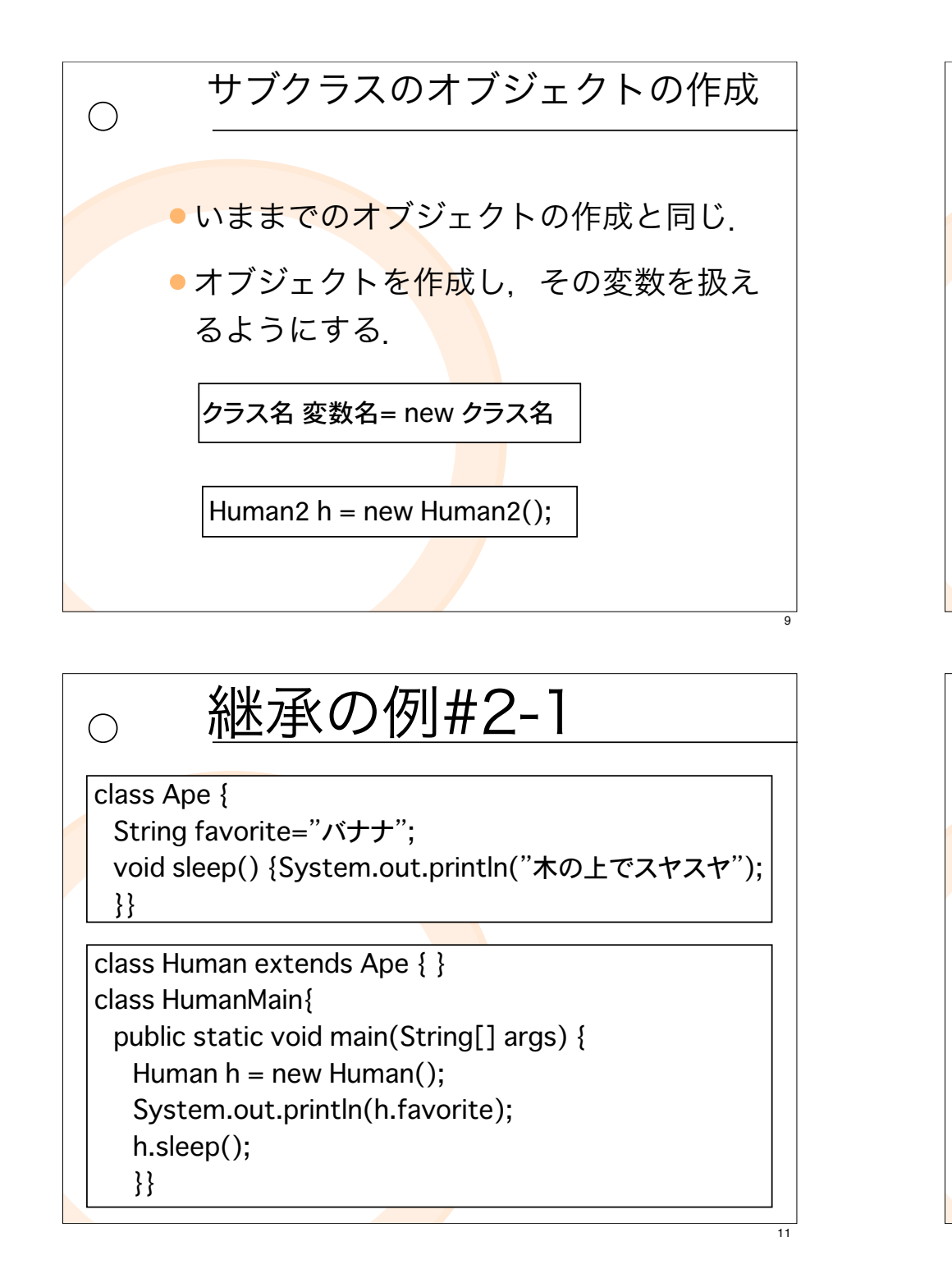

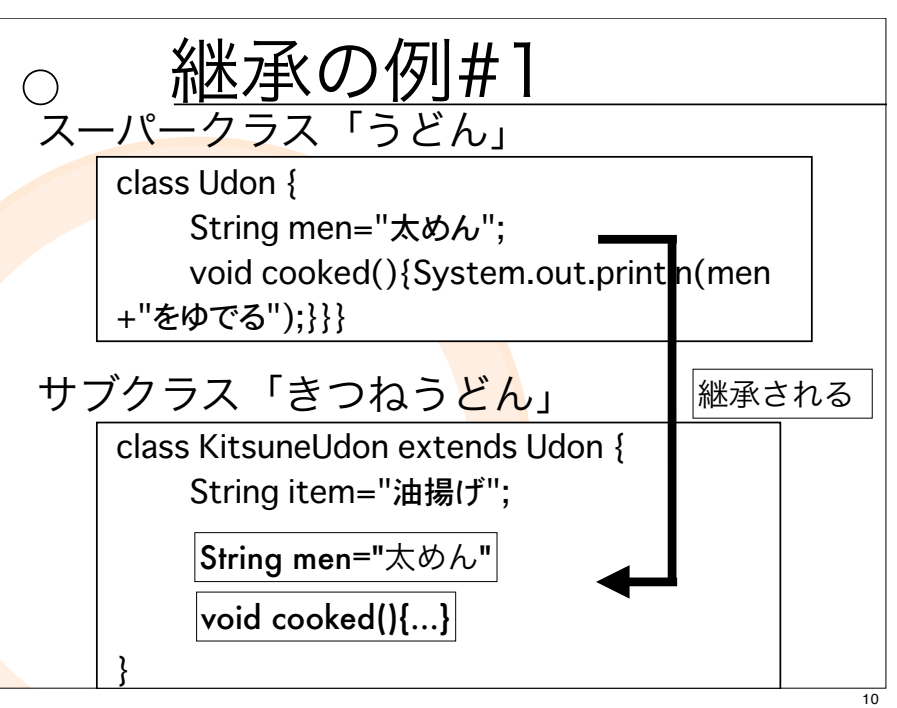

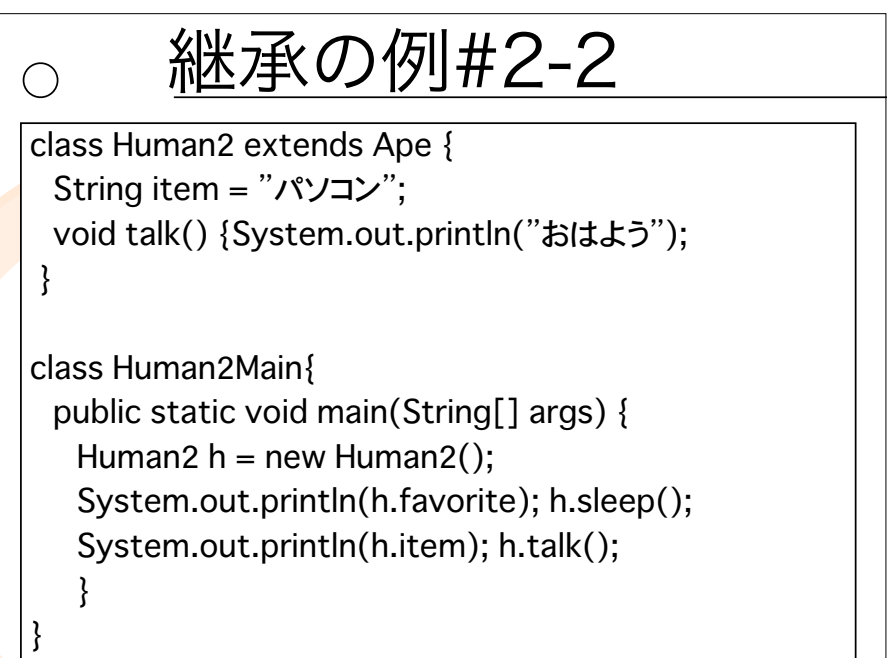

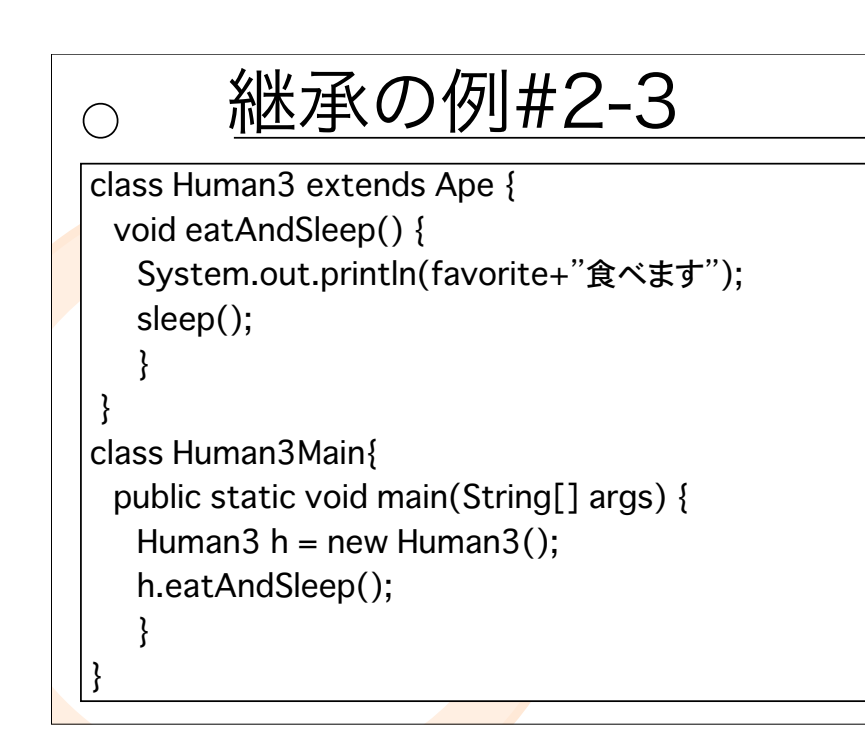

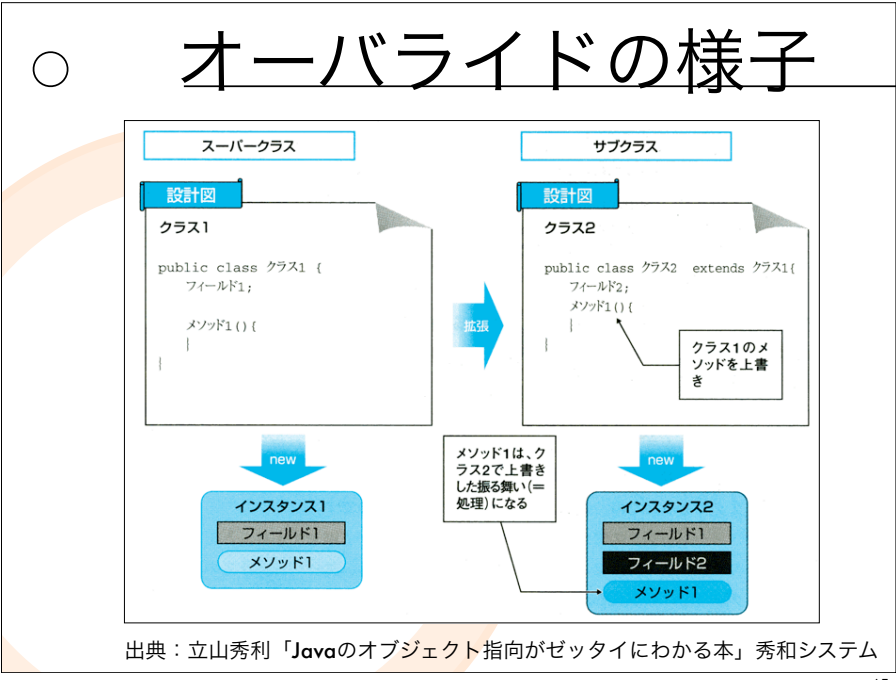

## メッソドのオーバーライド

- ●スーパークラスで定義されたメソッド と「同じメソッ<mark>ド名</mark>・引数の数・型」 をもつメソッドをサブクラスで再定義 すること.
- ●サブクラスのオブジェクでメソッドを 呼び出すと, サブ<mark>クラ</mark>スのメソッドが 呼び出される.

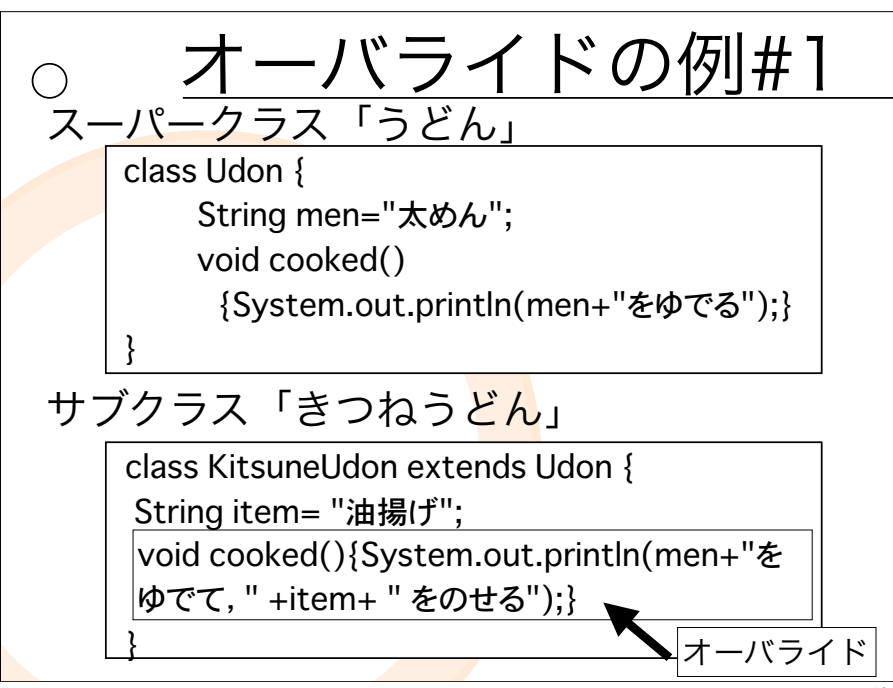

13

 $\bigcap$ 

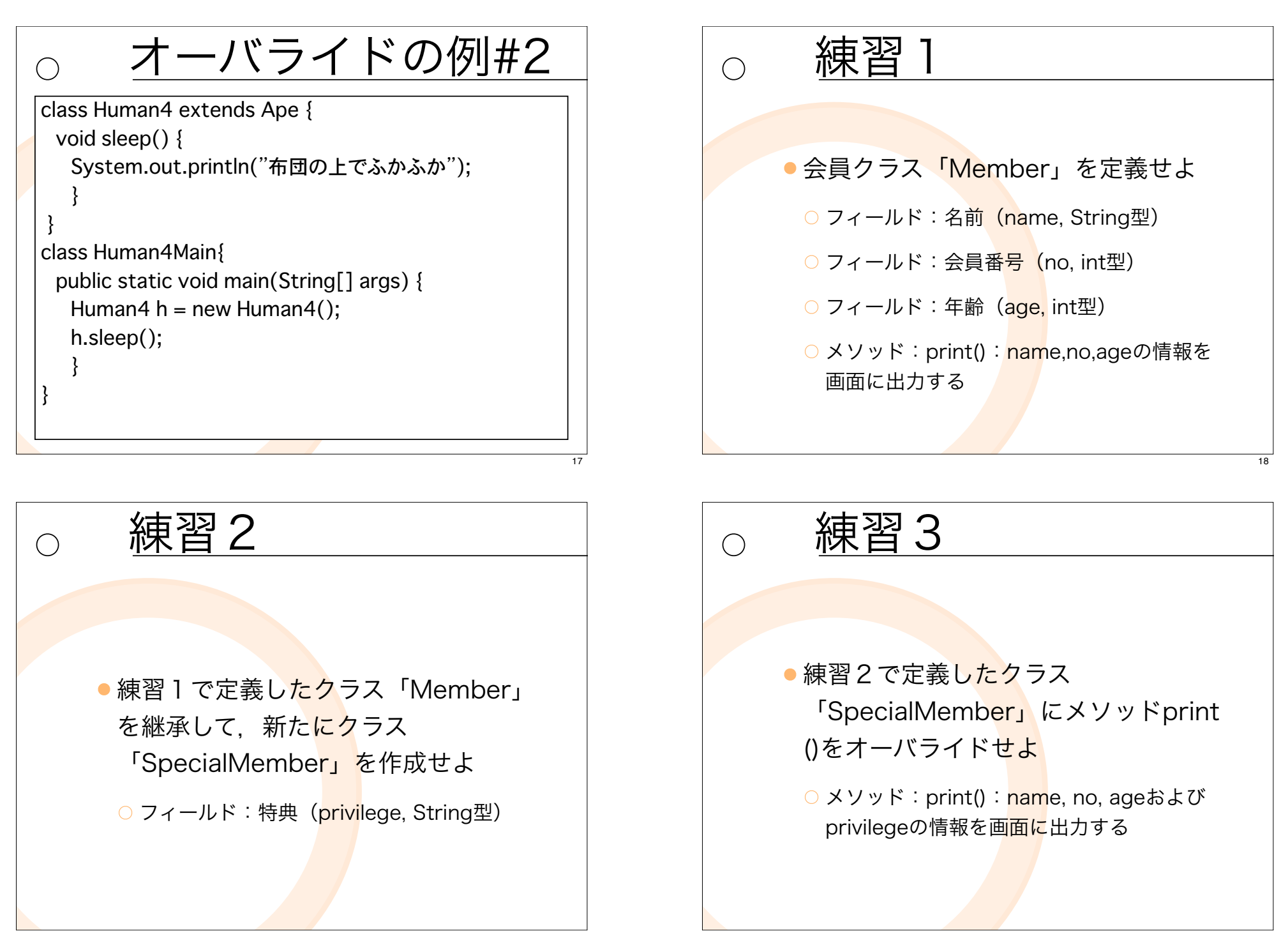

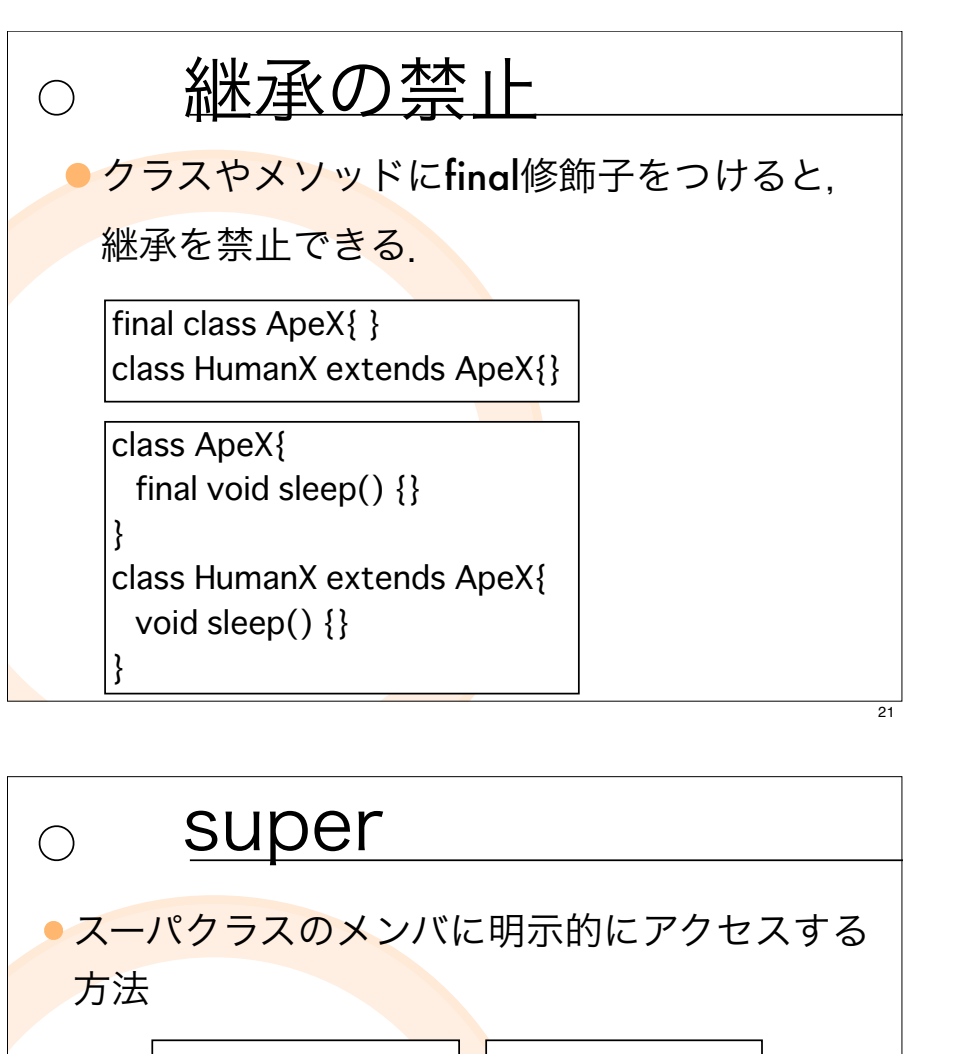

|super.<フィールド名>| |super.<メソッド名>

● スーパクラスのコンスト<mark>ラク</mark>タを呼び出す方法

super.(<引数>)

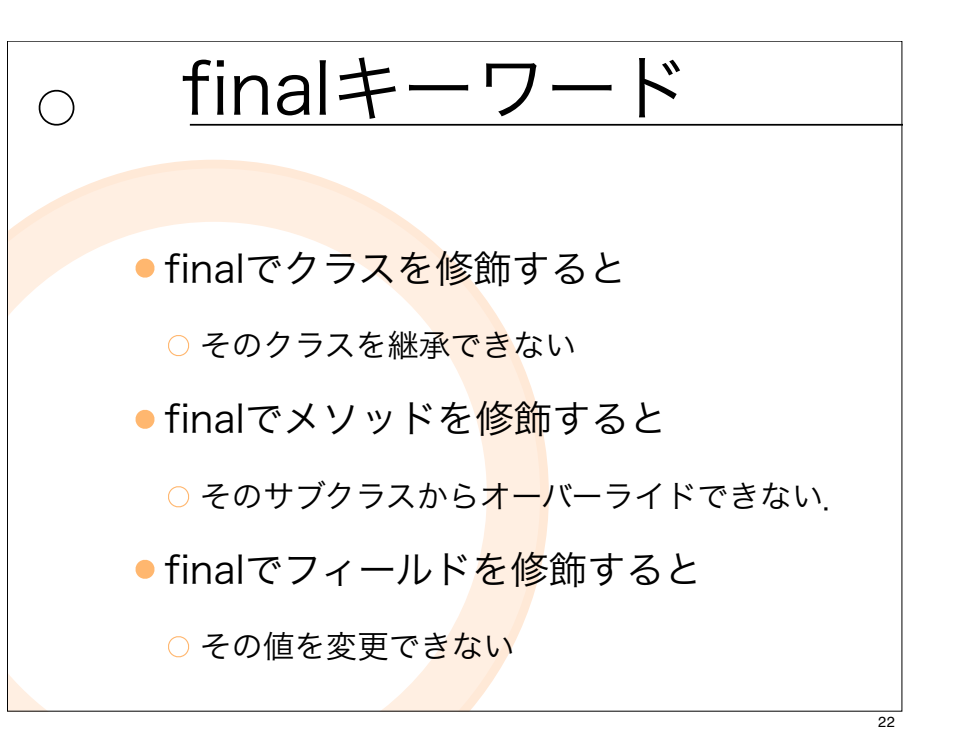

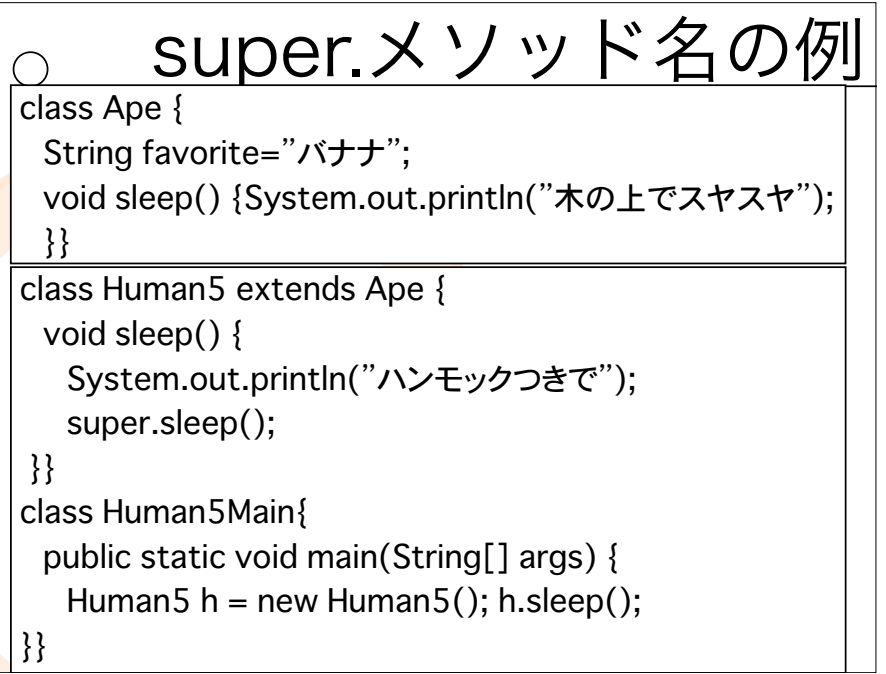

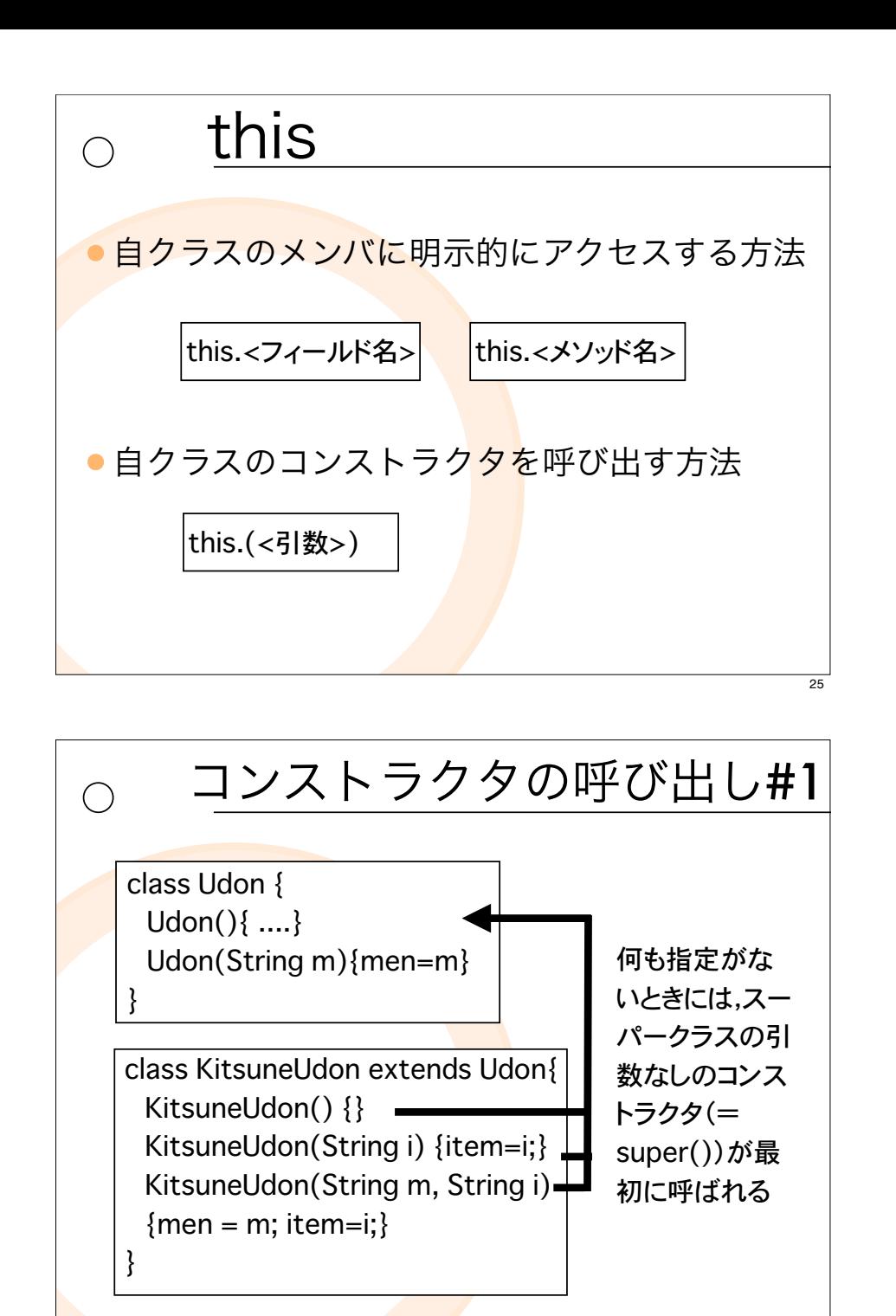

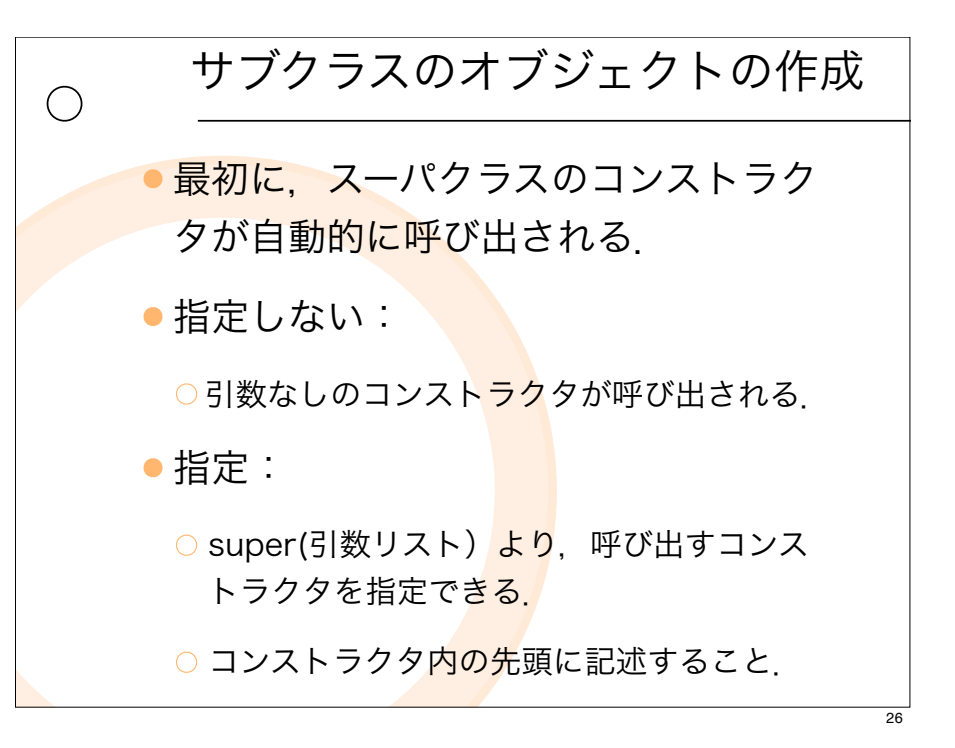

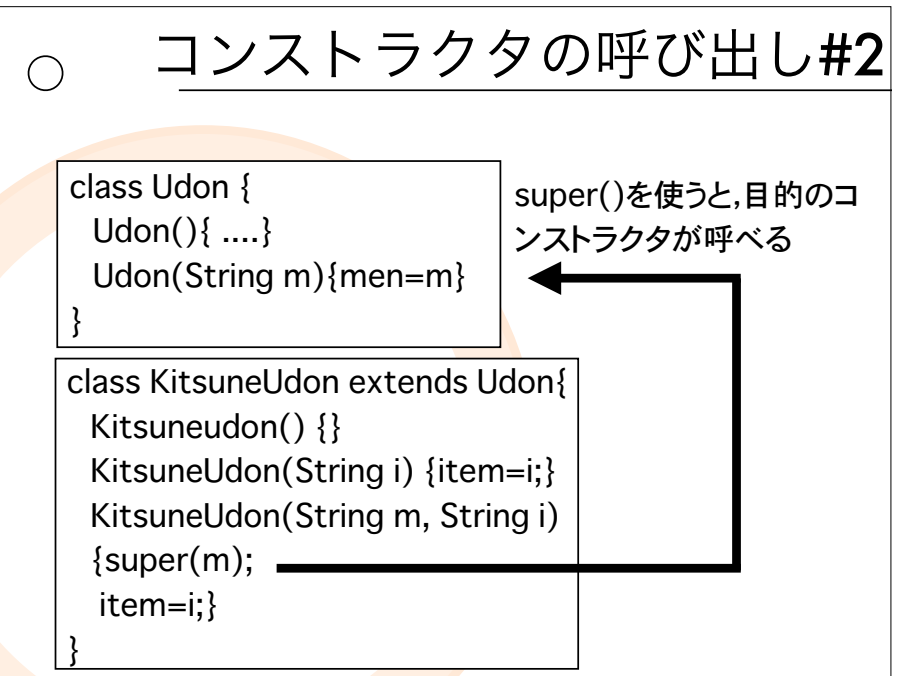

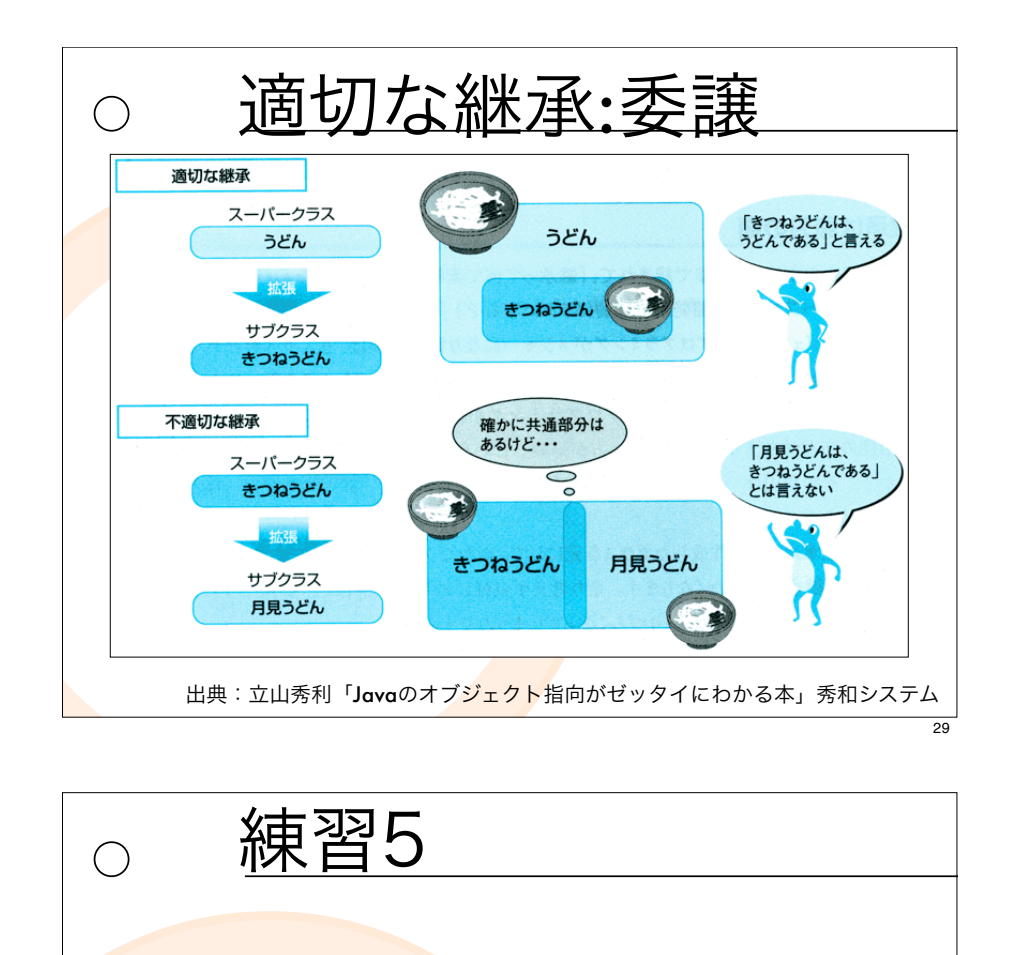

●練習2で定義したクラス 「SpcialMember」のコンストラクタ を定義せよ.

○ ただし, SpecialMember(String name, int no, int age, String privilege) を定義 する際には、練習4で定義したコンストラ クタをsuper(...)で利<mark>用</mark>せよ.

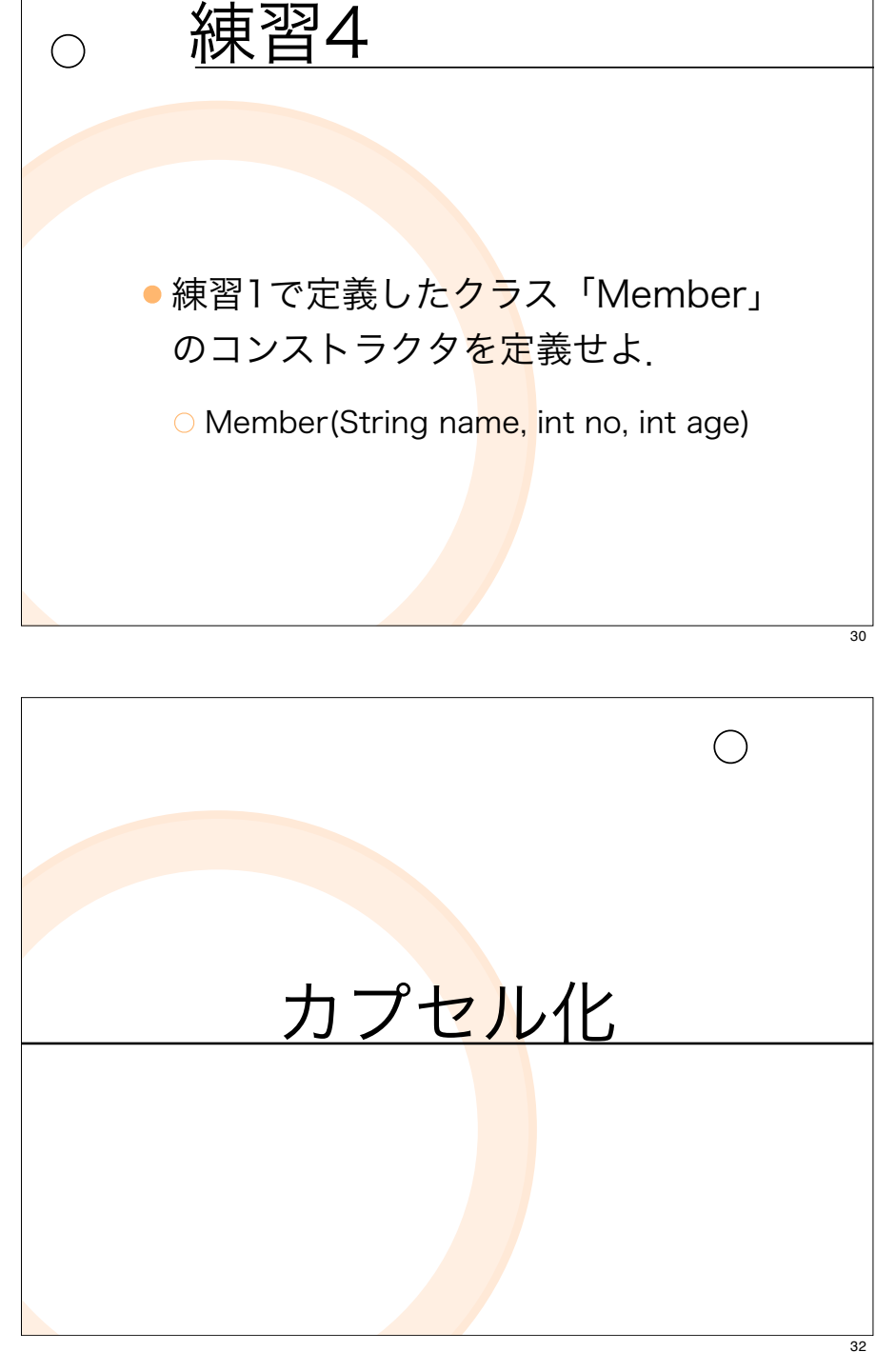

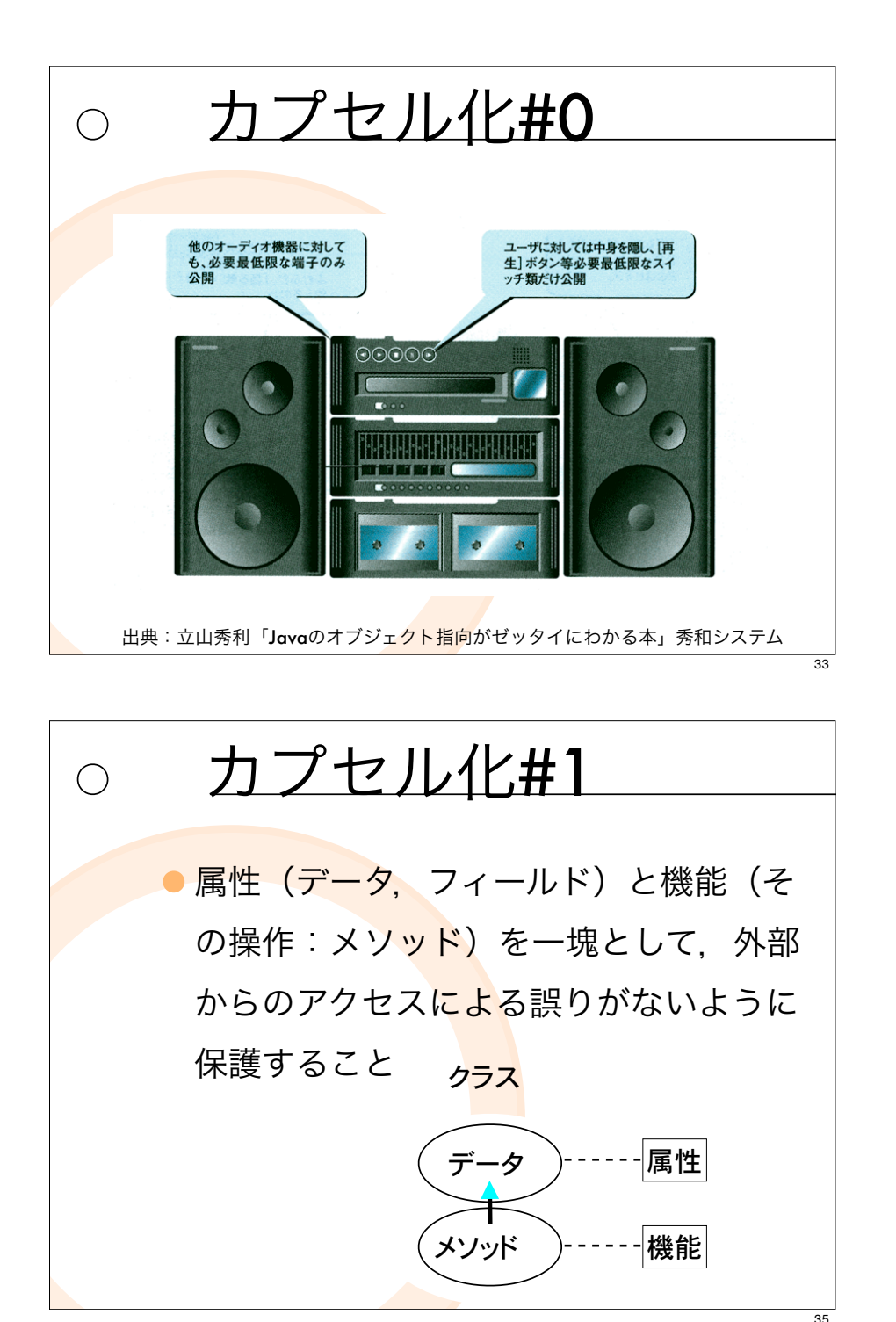

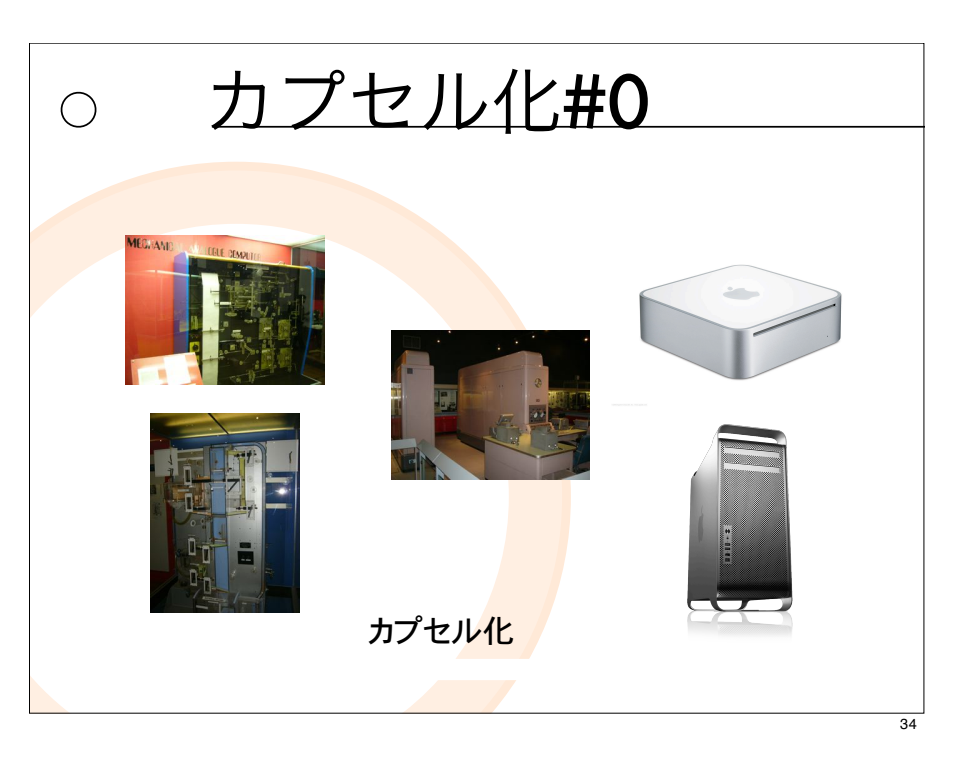

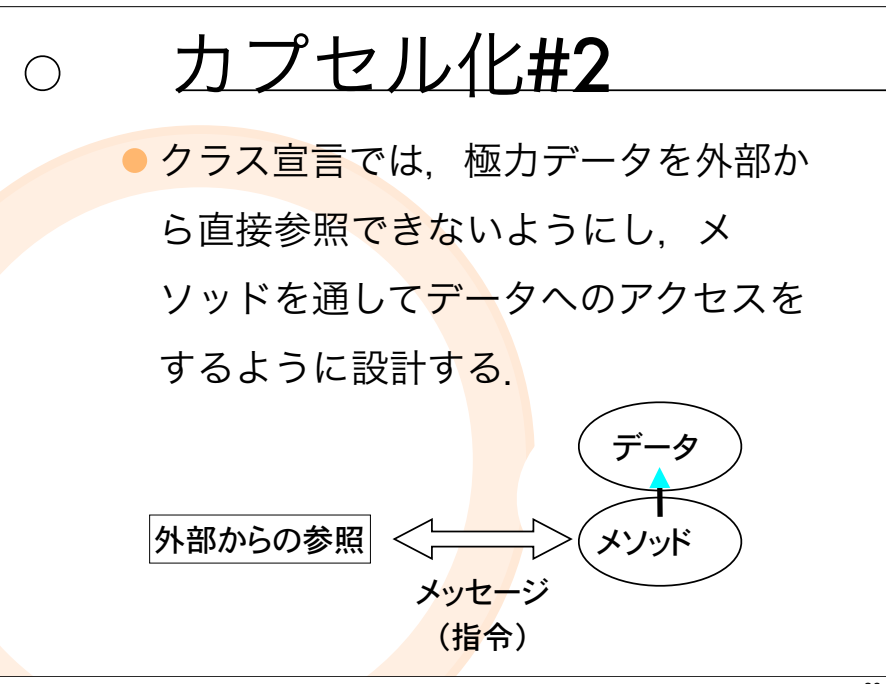

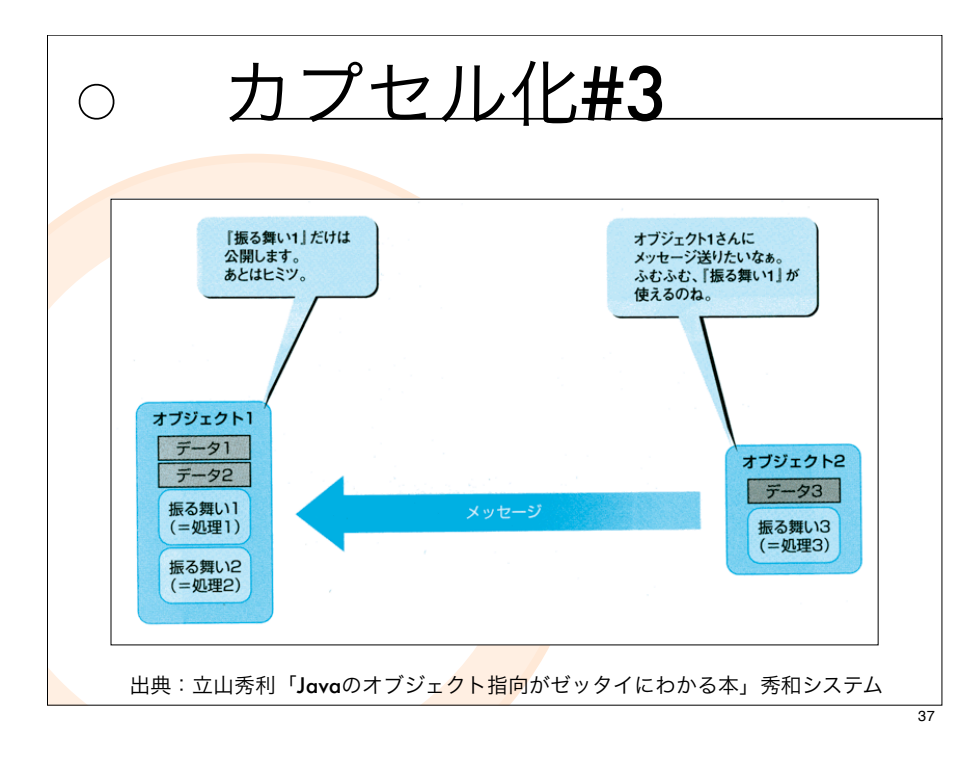

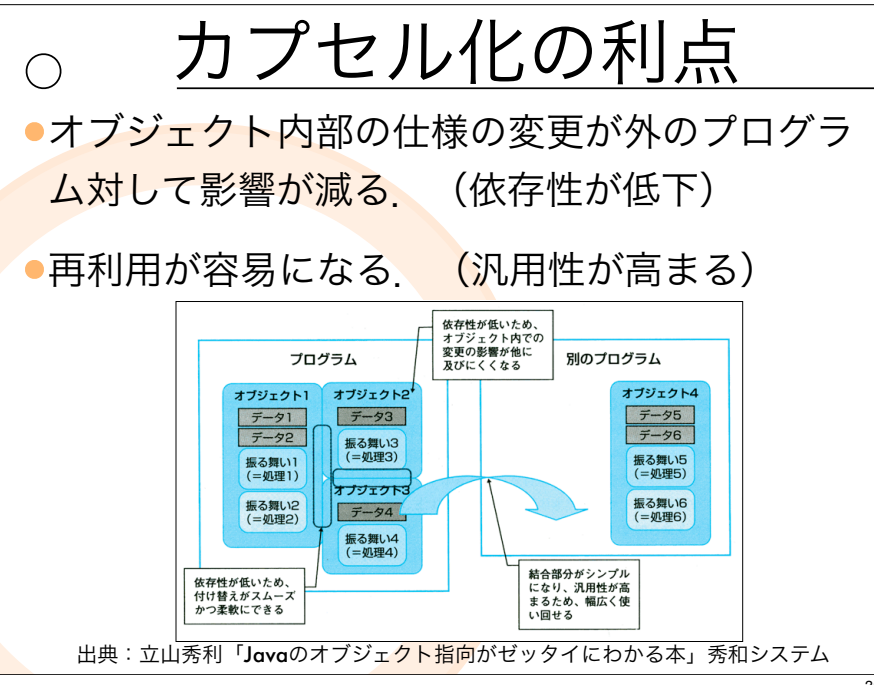

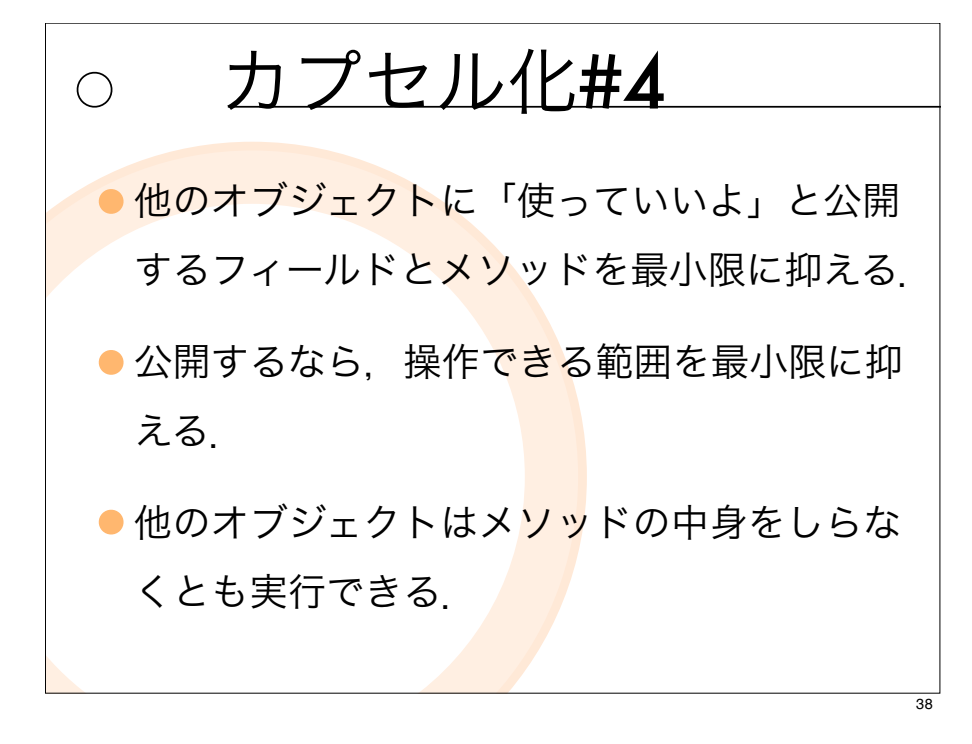

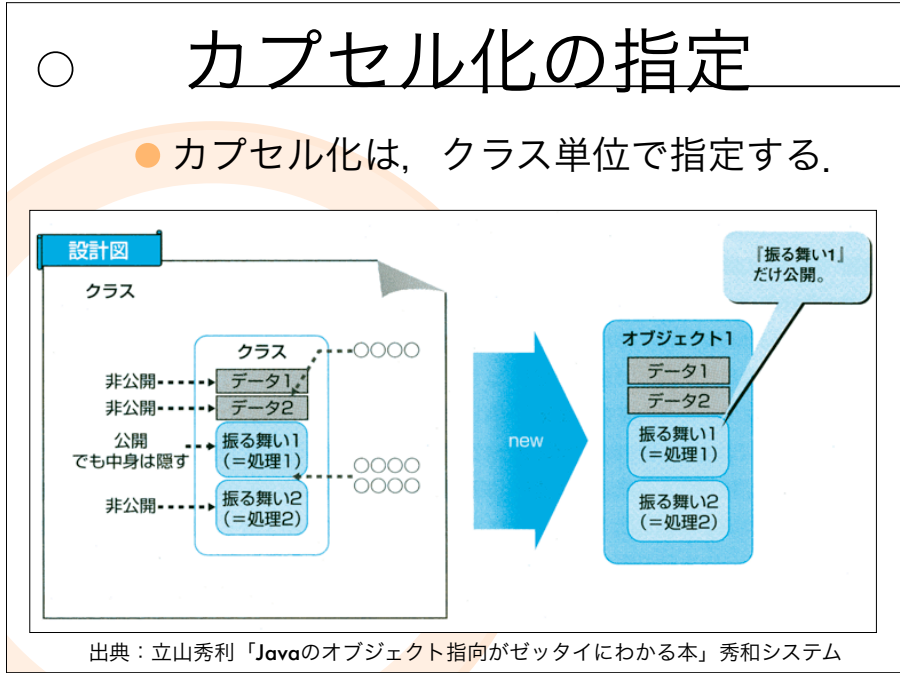

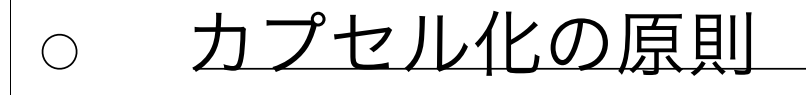

フィールドは、原則、他のオブジェクト に直接アクセスさせない

- 必要に応じて、間接<mark>的に</mark>フィールドにア クセスする手段を用意する.
- メソッドは必要に応じて. 他のオブジェ クトから隠す.

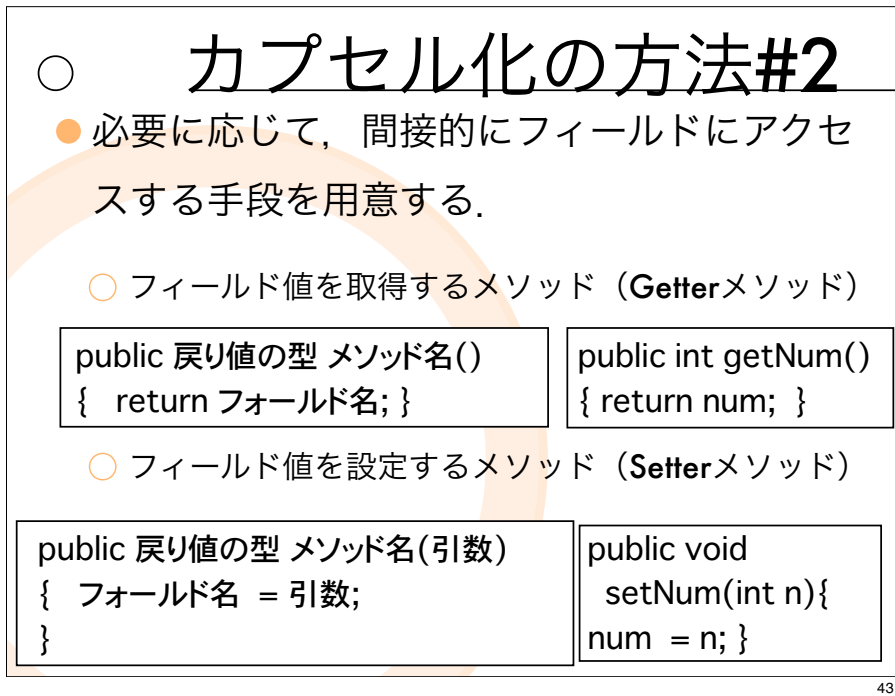

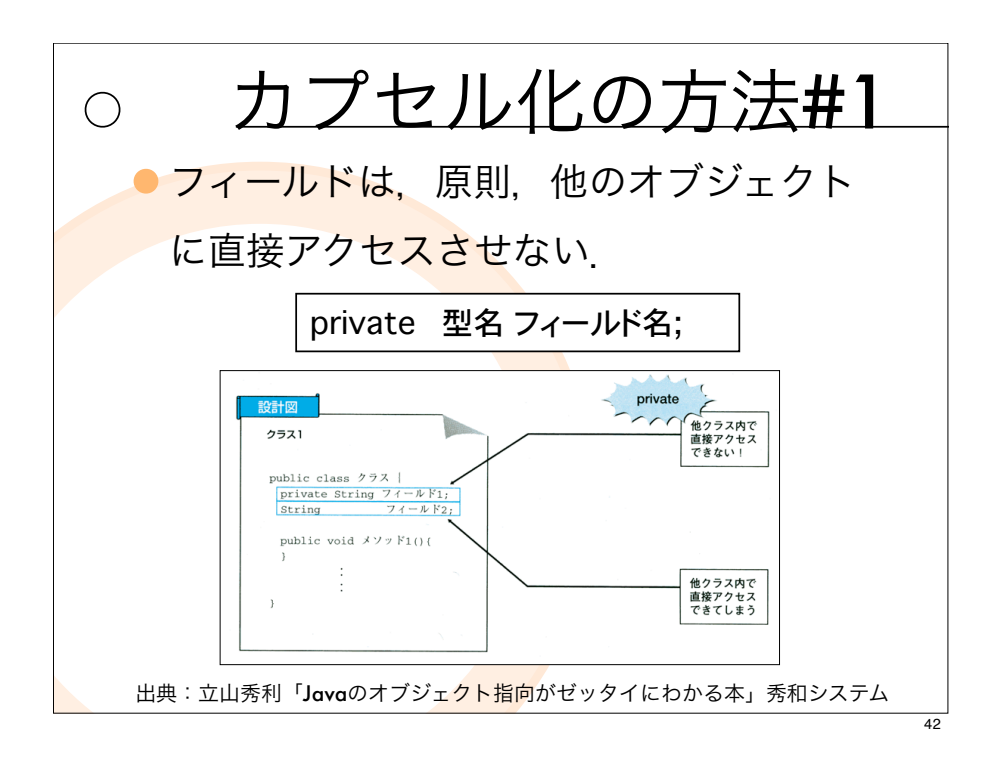

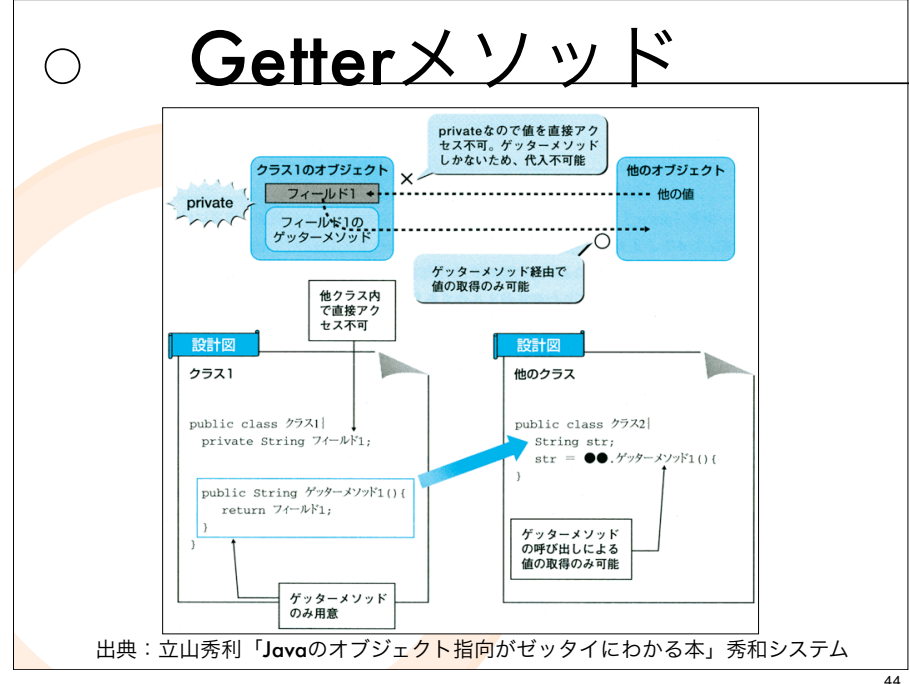

 $\overline{41}$ 

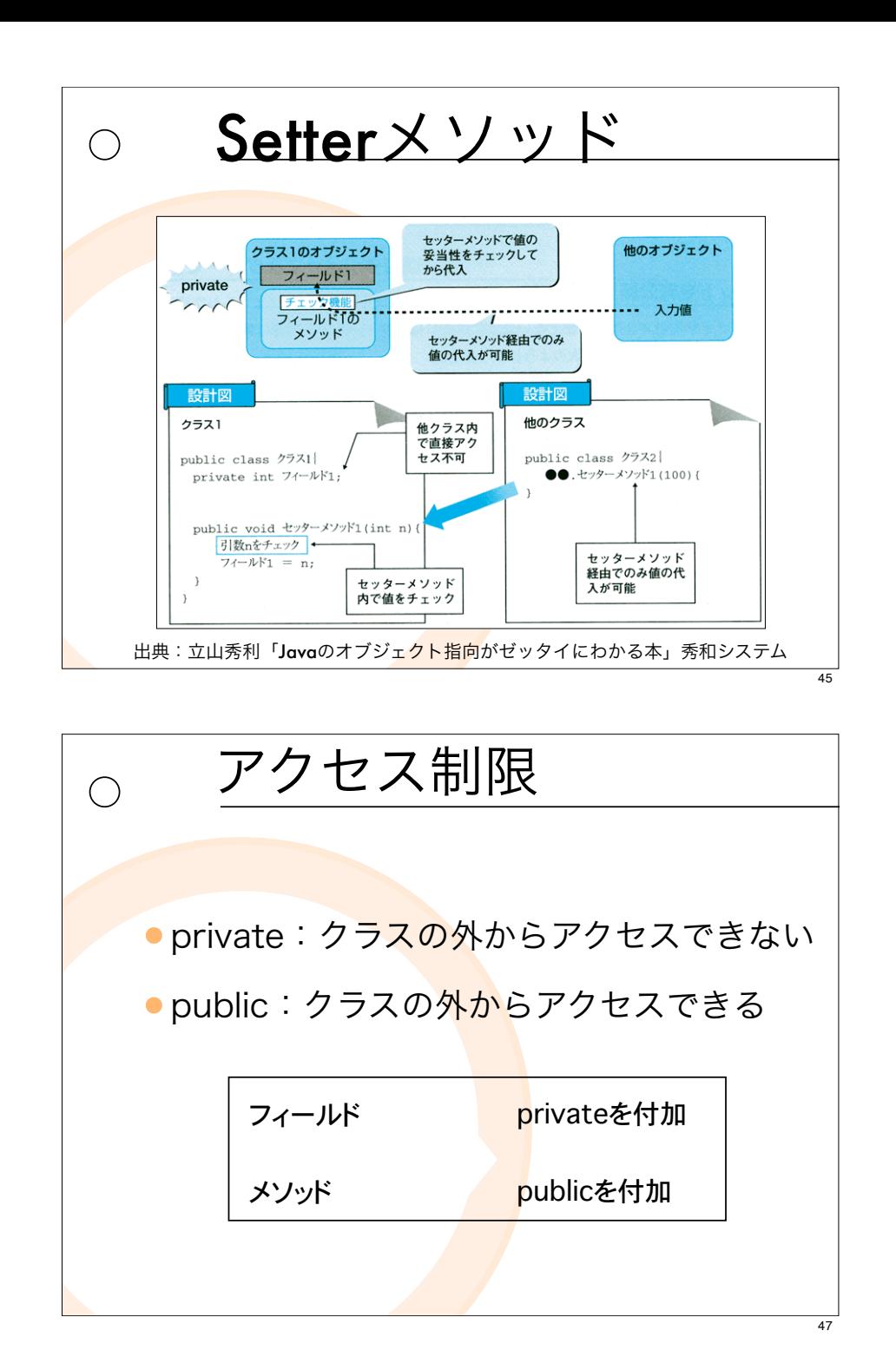

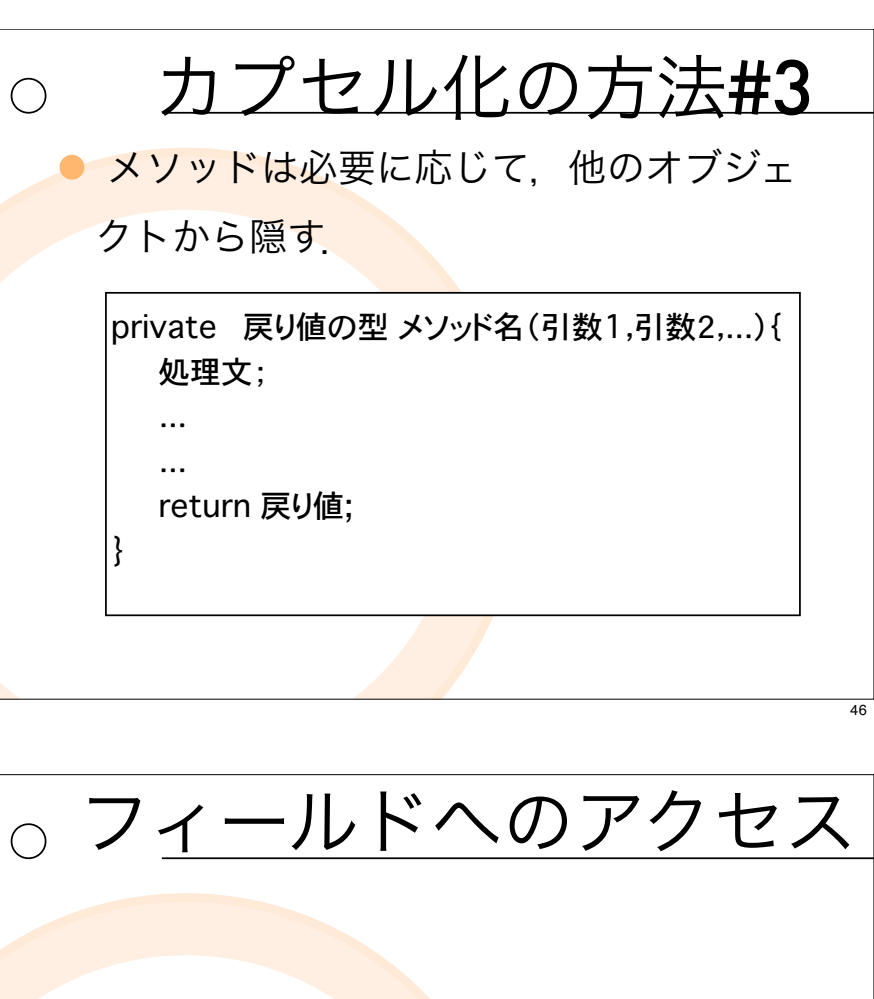

• private: ○ 同一クラス内からのアクセスのみ可能 • protected : ○ 同一クラス内. そのサブクラスからのアクセ スが可能

## 練習6

 $\bigcap$ 

 $\bigcirc$ 

練習1で定義した「Member」の フィールドname,no,ageをprivateで 宣言した場合, SpcialMemberのオ ブジェクトを生成したときエラーがで ます. SpecialMemberの定義を直 せ.

## クラス型変数#1

変数は「 文字列や数値を保存するた めの箱」

- ○これは、intやdoubleのような基本型変数の 場合のこと.
- 一方, クラス型変数は, 「オブジェク トの参照」を保存
	- ○参照とは、オブジェクトがどこにあるかを 表す場所情報のこと

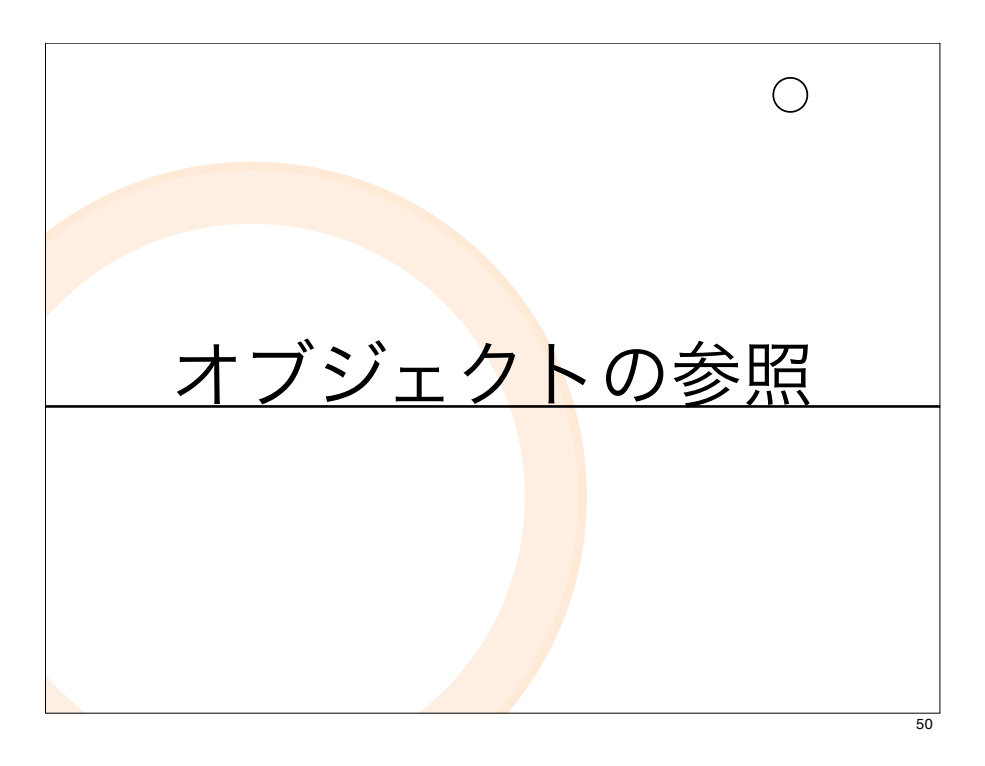

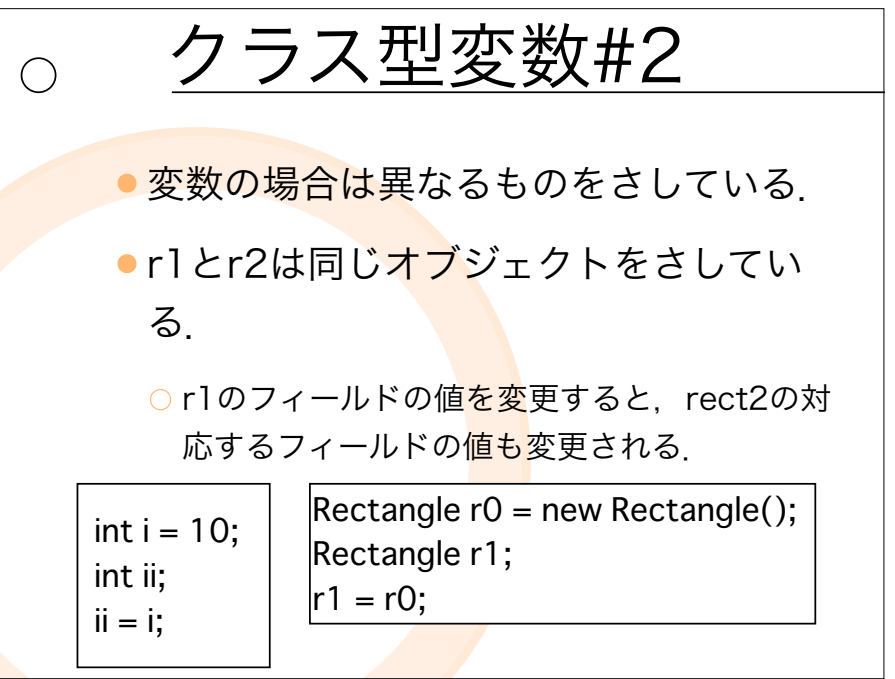

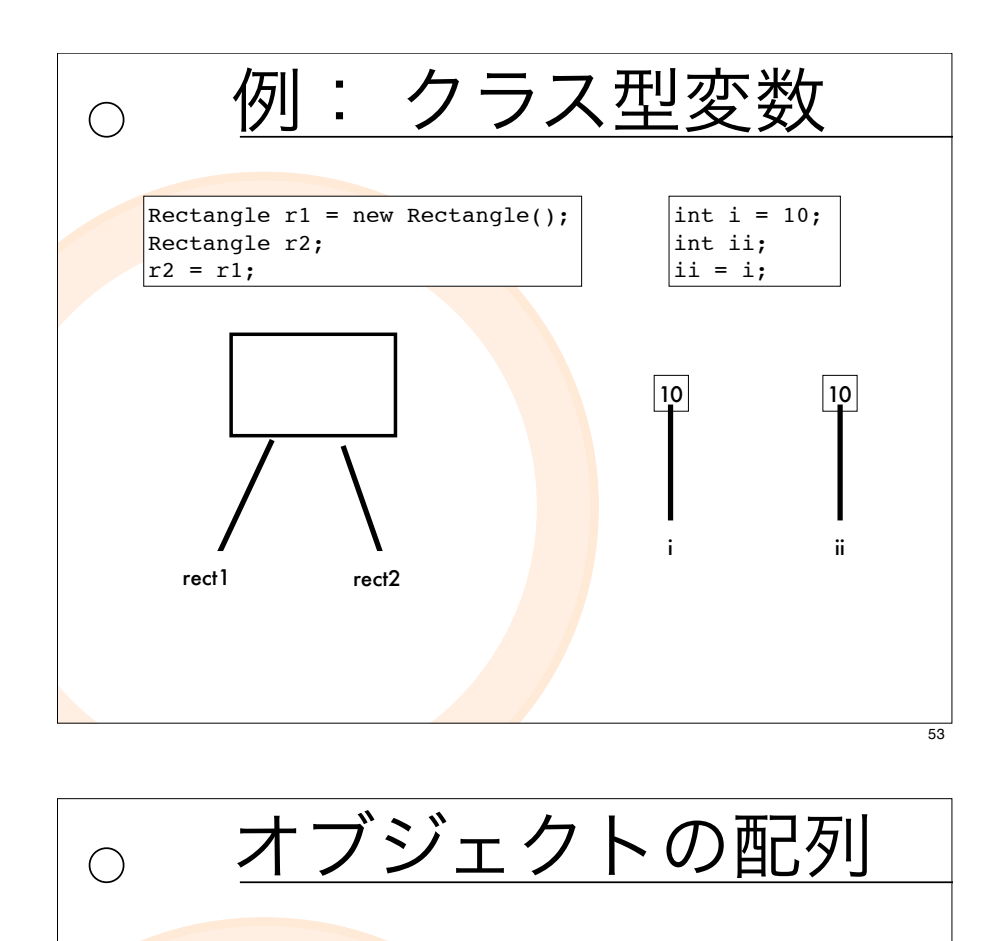

複数のオブジェクトをまとめて扱うため につかう.

○ 配列を準備

○オブジェクトを作成し、その配列の要素に代入

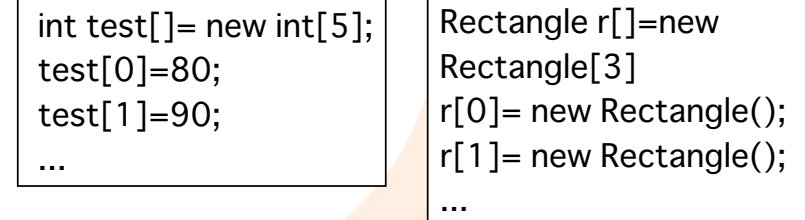

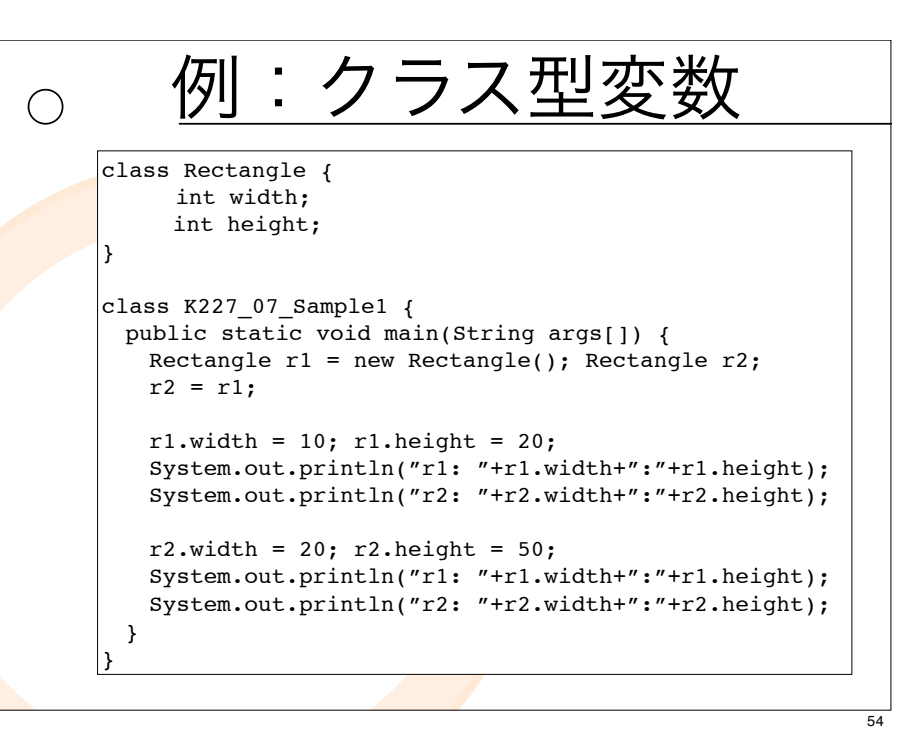

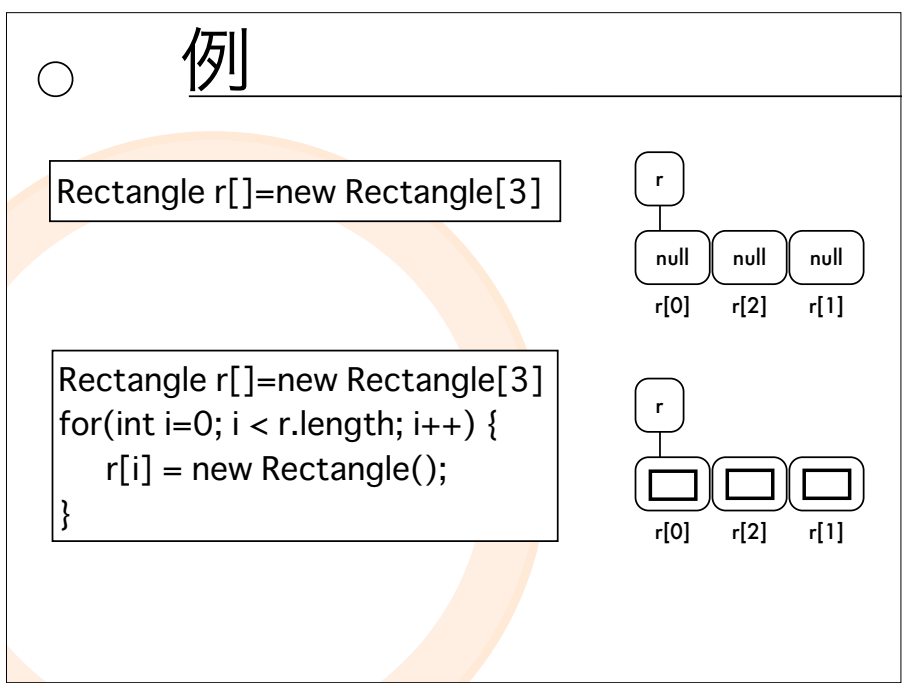

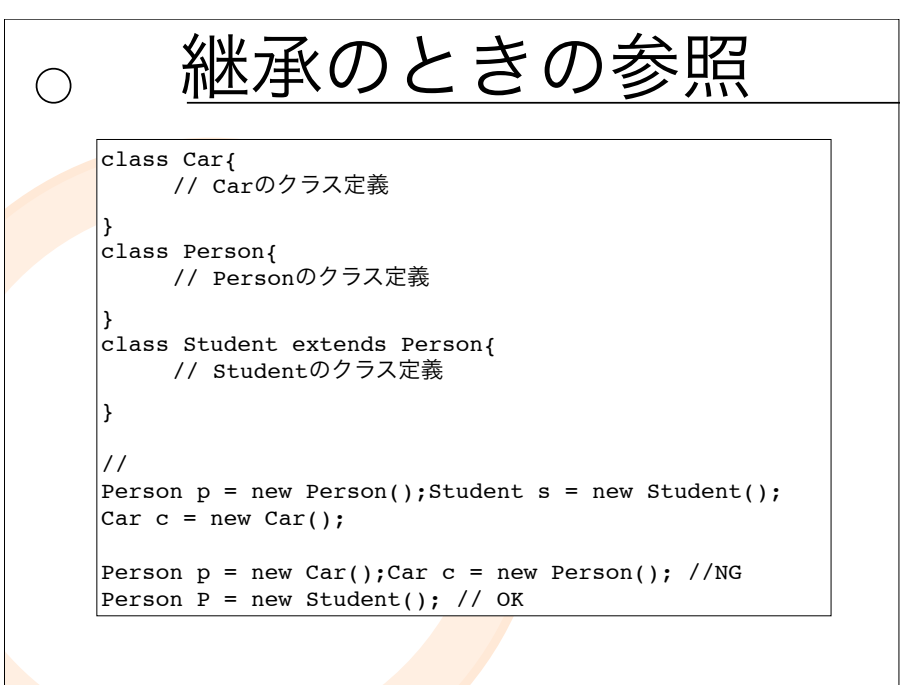

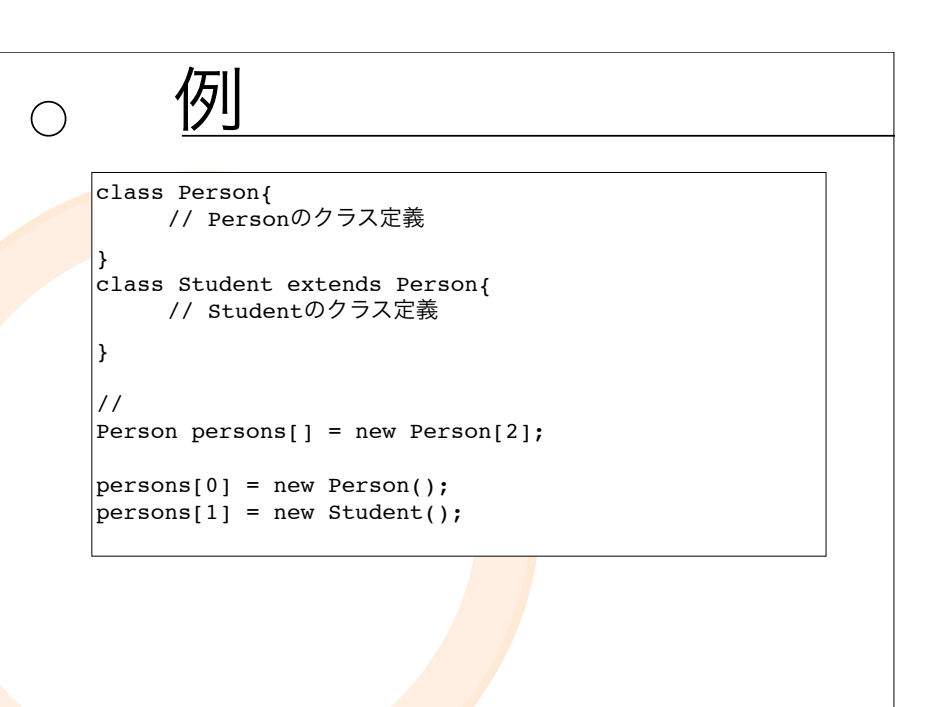

58